#### Library Algorithms and Associative Containers

Laurent Mathy

Object-Oriented Programming Projects

March 3, 2020

#### <span id="page-1-0"></span>**Outline**

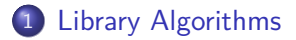

[Associative Containers](#page-29-0)

### Rationale for Library algorithms

- **Many container operations apply to more than one type of** container (e.g. insert, erase).
- Every container has *iterators*.
- STL exploits these common interfaces to provide collection of standard algorithms.
- Like containers, algorithms use a consistent interface.
- $\blacksquare$  Most are algorithms defined in  $\leq$  algorithm> header.

#### string box concatenation revisited

We said that for:

- <sup>1</sup> **for** (**const auto**& x : v2)
- 2 v1.push back $(x)$ ;

vector provided a direct method:

 $v1.\text{insert}(v1.\text{end}(), v2.\text{begin}(), v2.\text{end}(),$ 

But there is an even more generic solution:

1 copy(v2.begin(), v2.end(), back inserter(v1));

copy is a **generic algorithm**.

back\_inserter is an **iterator generator**.

## Generic algorithm: copy

- Not part of any kind of container.
- STL generic algorithms usually take iterators as arguments, and access elements through  $*$ ,  $++$ , etc.
- copy(begin, end, out) copies elements in [begin, end) to sequence starting at out.

#### Iterator adaptors

- $\blacksquare$  Functions that yield iterators.
- Defined in  $\langle$ iterator>.
- **back inserter takes a container as argument, and returns** an iterator that appends values to that container, when used as destination.

Note the **wrong** calls to copy:

- <sup>1</sup> *// Won't compile, v1 is not an iterator*  $2 \text{ copy}(v2.\text{begin}(), v2.\text{end}(), v1);$
- <sup>1</sup> *// Compiles, but undefined behaviour*
- $2 \text{ copy}(v2.\text{begin}(), v2.\text{end}(), v1.\text{end}());$

Remember that any operation that modifies the container **invalidates** its iterators, hence the need for iterator adaptors.

## String splitting revisited

```
9 static bool is_space(char c) { return isspace(c); }
10
11 vector<string> split(const string& s) {
12 typedef string::const_iterator iter;
13 vector<string> ret;
14
15 iter i = s.\text{begin}();
16 while (i != s.end()) {
17 // Find start of next word
18 i = find if not(i, s.end(), is space);
19 // Find end of next word
20 iter j = find_if(i, s.end(), is_space);21 // Copy the characters in [i, j)
22 if (i != s.end())
23 ret.push_back(string(i, j));
24 i = i;
25 }
26 return ret;
27 }
```
# String splitting revisited (2)

- **find\_if first two arguments are iterators that delimit** sequence [begin, end), third argument is predicate.
	- Calls predicate on each elements in the sequence, stopping as soon as predicate is true.
	- Returns corresponding iterator, or second argument if no matching element is found.
	- **find if not returns as soon as predicate is false instead.**
- Note that isspace is overloaded in STL.
	- Never easy to pass overloaded function directly as argument, as compiler has no idea which one to use.
	- Write a wrapper that does an explicit call to overloaded function.
- Note that STL algorithms are writen to handle empty ranges gracefully.
	- Returns the end iterator if the range is empty.

#### Palindromes

<sup>8</sup> **bool** is\_palindrome(**const** string& s) { <sup>9</sup> **return** equal(s.begin(), s.end(), s.rbegin()); <sup>10</sup> }

- 
- **n** rbegin() returns an iterator that start at last element of container, and marches backward.
- $\blacksquare$  equal compares two sequences for equality.
	- $\mathcal{L}_{\mathcal{A}}$ First two arguments are iterators that delimit first sequence [begin, end).
	- Third argument is iterator indicating starting point of second sequence; assumes enough elements in this sequence.

Simplified solution: looking for sequences of characters of the form: protocol-name://resource-name

protocol-name contains only letters; resource-name may consist of letters, digits and permitted punctuation.

Valid URL: at least one valid character before and after the :*//* delimiter.

# Finding URLs (2): find\_urls

```
42 vector<string> find_urls(const string& s) {
43 vector<string> ret;
44 typedef string::const_iterator iter;
45 // Look through the entire input
46 iter b = s.\text{begin}(), e = s.\text{end}();
47 while (b != e) {
48 // Look for one or more letters followed by `://`
49 b = url begin(b, e);
50 // If we found it
51 if (b = e) {
52 // Get the rest of the URL
53 iter after = url\_end(b, e);54 // Remember the URL
55 ret.push_back(string(b, after));
56 // Advance `b` and check for more URLs
57 b = after;
58 }
59 }
60 return ret;
61 } \begin{bmatrix} 1 \end{bmatrix}
```
# Finding URLs (3): url end

```
8 static bool not_url_char(char c) {
9 // Special characters that can appear in URLs
10 static const string url_ch = "~;/?:@=&$-_.+!*'(),";
11 // Return false if `c` can appear in URLs
12 return !(isalnum(c)
13 || \text{find}(\text{url}\_\text{ch}.\text{begin})), \text{url}\_\text{ch}.\text{end}(), c) |= \text{url}\_\text{ch}.\text{end}();14 }
15
16 static string::const_iterator
17 url_end(string::const_iterator b, string::const_iterator e) {
18 return find_if(b, e, not_url_char);
19 }
```
- **static** local variables are created on first call and preserved across calls.
- **find works like find if but uses a specific value instead of a** predicate.

# Finding URLs (3): url\_begin

```
21 static string::const_iterator
22 url_begin(string::const_iterator b, string::const_iterator e) {
23 static const string sep = "://";
24 typedef string::const_iterator iter;
25 iter i = b; // `i` marks where separator was found
26 while ((i = search(i, e, sep.begin)), sep.end()) != e) {
27 // Make sure the separator isn't at the end of string
28 if (i + sep.size() != e) {
29 iter beg = i; // `beg` marks start of protocol-name
30 while (beg != b && isalpha(beg[-1]))
31 -beg;
32 // At least one good char before and after ://?
33 if (beg != i && !not_url_char(i[sep.size()]))
34 return beg;
35 }
36 // Found separator wasn't part of a URL, move past it
37 i += sep.size();
38 }
39 return e;
40 }
```
# Finding URLs (4): url\_begin con't

search takes two pairs of iterators:

- First pair denotes a sequence we are looking into.
- Second pair denotes sequence we are looking for.
- Returns iterator to start of search sequence in searched sequence.
- Returns second argument on failure.
- If container supports indexing, so do its iterators:

```
beg[i] is *(\text{beg } + i)
```

```
beg[-1] is *(\text{beg } - 1)
```
Decrement operation on iterator.

#### Comparing grading schemes

Remember the student grading using medians. . .

Students could exploit this scheme to only do half of their homeworks without impact on their final mark!

Question: do students who do all the homework have better marks than those who don't?

What if:

- we use average instead of median, giving 0 to homework not done?
- we use median of homework actually done?

We need a program that:

- $\blacksquare$  reads student records and separates students into those who did all the homework from those who didn't;
- **a** applies each of the 3 grading schemes (median, average, median of work done), and reports median grade of each group.

# Comparing grading schemes (2): classifying students

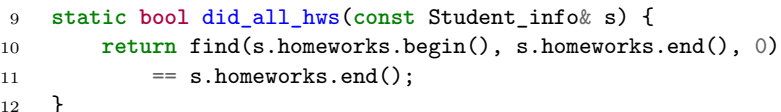

```
71 // Read the student records and partition them
72 vector<Student_info> did, didnt;
73 Student info student;
74 while (read(cin, student)) {
75 if (did_all_hws(student)) did.push_back(student);
76 else didnt.push_back(student);
77 }
78 // Verify that the analyses will show us something
79 if (did.empty()) {
80 cerr << "No student did all the homeworks!" << endl;
81 return 1;
82 }
83 if (didnt.empty()) {
84 cerr << "Every student did all the homeworks!" << endl;
85 return 1;
86 }
```
# Comparing grading schemes (3): comparing student groups

```
14 static void write_analysis(
15 ostream& out, const string& name,
16 double analysis(const vector<Student_info>&),
17 const vector<Student info>& did,
18 const vector<Student_info>& didnt)
19 \frac{1}{2}20 out \lt\lt name \lt\lt ": median(did) = " \lt\lt analysis(did)
21 << ", median(didnt) = " << analysis(didnt) << endl;
22 }
```
Third parameter represents a function.

# Comparing grading schemes (4): analysis function – median

```
1 // This version does not work
2 double median_analysis(const vector<Student_info>& students)
3 {
4 vector<double> grades;
5 transform(students.begin(), students.end(),
6 back inserter(grades), grade);
7 return median(grades);
8 }
```
transform takes 3 iterators and a function.

- First 2 iterators delimit a range.
- Third iterator is destination where to put elements after applying the function to them.
- $\blacksquare$  It is programmer's responsibility to ensure destination has enough capacity.

Comparing grading schemes (5): analysis function – median issues

- Major issue with previous version of median\_analysis is that grade is overloaded:
	- so compiler does not know which version we mean!
- Second issue, the grade function we want can **throw** an exception if a student did no homework. So better handle this exception to stop it from spreading and killing the program.

Write auxiliary function that solves both issues.

Comparing grading schemes (6): analysis function – median (fixed)

```
24 static double grade_aux(const Student_info& s) {
25 try { return grade(s); }
26 catch (domain_error) {
27 return grade(s.midterm, s.final, 0);
28 }
29 }
30
31 static double median_analysis(
32 const vector<Student_info>& students)
33 {
34 vector<double> grades;
35 transform(students.begin(), students.end(),
36 back_inserter(grades), grade_aux);
37 return median(grades);
38 }
```
Comparing grading schemes (7): analysis function – average

```
7 double average(const vector<double>& xs) {
8 if (xs.empty())
9 return 0.0;
10 double sum = accumulate(xs.begin(), xs.end(), 0.0);
11 return sum / xs.size();
12 \frac{12}{2}
```
#### **accumulate defined in**  $\langle$ **numeric>**

- First two parameters define a range.
- Adds all values in the range to the third parameter.
- $\blacksquare$  Type of the sum is the type of the third argument =⇒ **must** use 0.0.

Comparing grading schemes (8): analysis function – average

```
40 static double average_grade(const Student_info& s) {
41 return grade(s.midterm, s.final, average(s.homeworks));
42 }
43
44 static double average_analysis(
45 const vector<Student_info>& students)
46 {
47 vector<double> grades;
48 transform(students.begin(), students.end(),
49 back_inserter(grades), average_grade);
50 return median(grades);
51 }
```
# Comparing grading schemes (9): analysis function – optimistic median

```
53 // Median of the nonzero elements of `s.homeworks`, or 0 if none
54 static double optimistic_median(const Student_info& s) {
55 vector<double> nonzero;
56 remove_copy(s.homeworks.begin(), s.homeworks.end(),
57 back inserter(nonzero), 0);
58 double homework_grade = nonzero.empty() ? 0 : median(nonzero);
59 return grade(s.midterm, s.final, homework_grade);
60 }
61
62 static double optimistic_median_analysis(
63 const vector<Student_info>& students) {
64 vector<double> grades;
65 transform(students.begin(), students.end(),
66 back_inserter(grades), optimistic_median);
67 return median(grades);
68 }
```
■ There are "copy" versions of many algorithms.

remove copy takes range, destination and value: destination gets copies of all elements in the range that differ from value.

# Comparing grading schemes (10): putting it all together

```
70 int main() {
71 // Read the student records and partition them
72 vector<Student_info> did, didnt;
73 Student_info student;
74 while (read(cin, student)) {
75 if (did_all_hws(student)) did.push_back(student);
76 else didnt.push_back(student);
77 }
78 // Verify that the analyses will show us something
79 if (did.empty()) {
80 cerr << "No student did all the homeworks!" << endl;
81 return 1;<br>82 }
82 }
83 if (didnt.empty()) {
84 cerr << "Every student did all the homeworks!" << endl;
85 return 1;
86 }
87 // Do the analyses
88 write_analysis(cout, "median", median_analysis, did, didnt);
89 write_analysis(cout, "average", average_analysis, did, didnt);
90 write_analysis(cout, "median of homework turned in",
91 b optimistic median analysis, did, didnt);
92
93 return 0;
94 }
```
median\_analysis(), average\_analysis() and optimistic\_median\_analysis() are **awfully similar**, differing only in the grading function passed to transform().

Factorize their functionality into a single analysis() function, that takes the grading function as a parameter, and modify write  $analysis()$  so that it calls analysis() directly.

# Don't Repeat Yourself (DRY): refactored version

```
14 static double analysis(const vector<Student_info>& students,
15 double grade(const Student_info&)) {
16 vector<double> grades;
17 transform(students.begin(), students.end(),
18 back_inserter(grades), grade);
19 return median(grades);<br>20 }
20 }
21
22 static void write_analysis(ostream& out, const string& name,
23 double grade(const Student_info&),
24 const vector<Student_info>& did,
25 const vector<Student_info>& didnt) {
26 out << name << ": median(did) = " << analysis(did, grade)
27 << ", median(didnt) = " << analysis(didnt, grade)
28 << endl;
29 }
```
 *// Do the analyses* write\_analysis(cout, "median", grade\_aux, did, didnt); write\_analysis(cout, "average", average\_grade, did, didnt); write\_analysis(cout, "median of homework turned in", optimistic\_median, did, didnt);

## Classifying students, revisited

There are efficient algorithmic solutions to the classification problem:

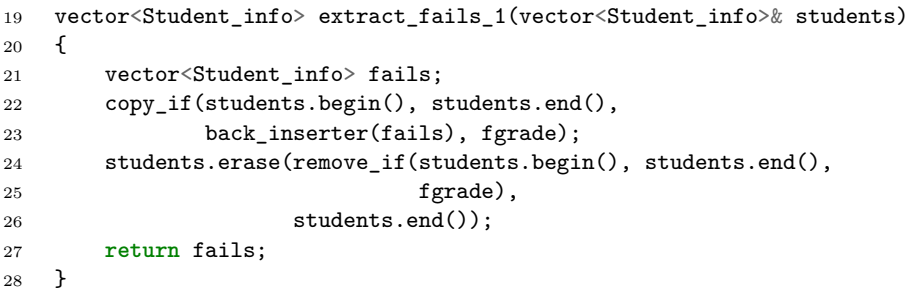

#### remove

remove and its associated functions (e.g. remove\_if) do **not** remove anything.

Instead, it moves elements to be kept towards the beginning of the container, overwriting those that should be removed. The result of the function is an iterator to one past the last kept element.

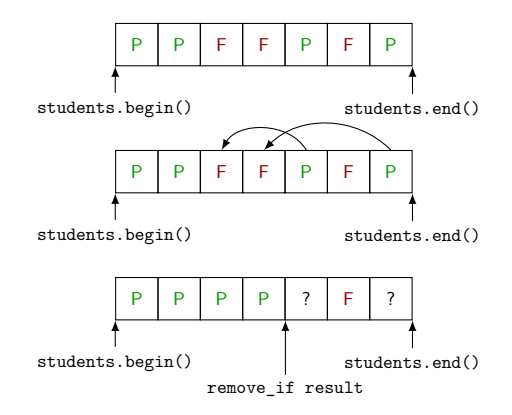

### Classifying students: one pass solution

```
30 vector<Student_info> extract_fails_2(
31 vector<Student_info>& students)
32 \quad 533 vector<Student_info>::iterator iter =
34 stable_partition(students.begin(), students.end(), pgrade);
35 vector<Student_info> fails(iter, students.end());
36 students.erase(iter, students.end());
37 return fails;
38 }
```
stable partition (and partition): elements that satisfy the predicate are moved before those that don't.

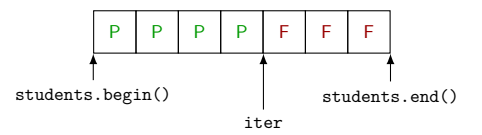

Order is not preserved!

#### <span id="page-29-0"></span>**Outline**

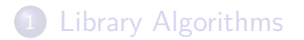

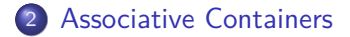

map provides an associative array and stores **key-value** pairs.

Each map element is a pair (first and second data members).

For map, the keys are always **const**.

### Counting words

```
7 string s;
8 map<string, int> counters; // (word, counter) pairs
9
10 // Read the input, keeping track of word counts
11 while (cin >> s)
12 ++counters[s];
13
14 // Write the words and associated counts
15 for (const auto& c : counters)
16 cout << c.first << "\t" << c.second << endl;
```
- counters [s] is the integer associated with the string s.
- When indexing a map with a new key, the map automatically creates a new element with that key, and the value is value-initialized (for **int** initialised to 0).

#### Cross-referencing table

```
10 static map<string, vector<int> >
11 xref(istream& in, vector<string> find_words(const string&) = split)
12 \frac{1}{2}13 string line;
14 int line_number = 0;
15 map<string, vector<int> > ret;
16
17 // Read the next line
18 while (getline(in, line)) {
19 ++line number;20 // Break the input line into words
21 vector<string> words = find_words(line);
22 // Remember that each word occurs on the current line
23 for (const auto& w : words)
24 ret[w].push_back(line_number);
25 }
26
27 return ret;
28 }
```
# Cross-referencing table (2)

- map<string,␣vector<**int**>␣>: note the space in >␣>. A  $C++98$  compiler would get confused with  $\gg$ , which it would interpret as an input operator. No space needed since  $C++11$ .
- **find** words defines a function parameter with a **default value**:
- <sup>1</sup> xref(cin); *// split to find words*
- <sup>2</sup> xref(cin, find\_urls); *// find\_urls to find words*

The default value must be visible by the caller  $\implies$  should go in the header file for public functions.

#### Print the cross-reference table

```
31 // Call `xref` using `split` (default)
32 map<string, vector<int>> ret = xref(cin);
33
34 // Write the results
35 for (const auto& p : ret) {
36 // Write the word
37 cout << p.first << " occurs on line(s): ";
38 // Followed by one or more line numbers
39 auto line_it = p.second.cbegin();
40 cout << *line_it; // Write the first line number
41 // Write the rest of the line numbers, if any
42 ++line it;
43 while (line_it != p.second.end()) {
44 cout << ", " << *line_it;
45 ++line\_it;
46 }
47 // Write a new line to separate each word from the next
48 cout << endl;
49 }
```